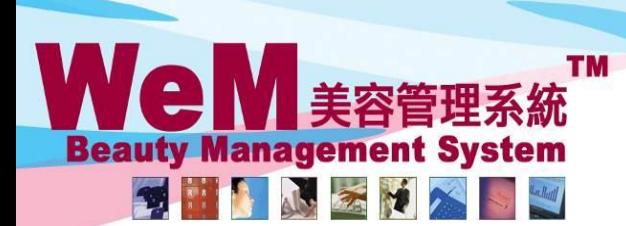

HKB2B Limited 香港灣仔軒尼詩道48-62號上海實業大廈11樓1102室 Rm 1102, Shanghai Industrial Investment Buliding, 48-62 Hennessy Road, Wan Chai, Hong Kong Tel: 2520 5128 Fax: 2520 6636 E-mail: wem@hkb2b.com.hk Website: http://hkb2b.com.hk

m.hk

## 還原完成過去的預約管制

## 預約 > 設定 還原完成過去的預約 ☑ 管制 選取空格以啟動 "還原完 成過去的預約" 管制。 員工 > 員工 >選擇員工 > 編輯 不容許 ✔ 為個別員工設定 "容許未完成 容許未完成以前預約 以前預約" 的權限。 預約 > 美容師預約表 預約

ннвав.

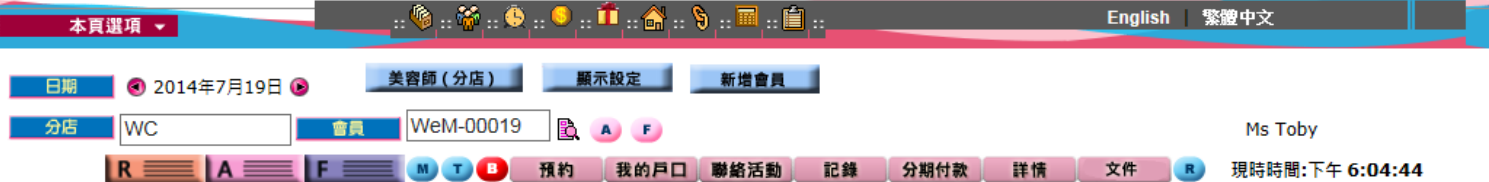

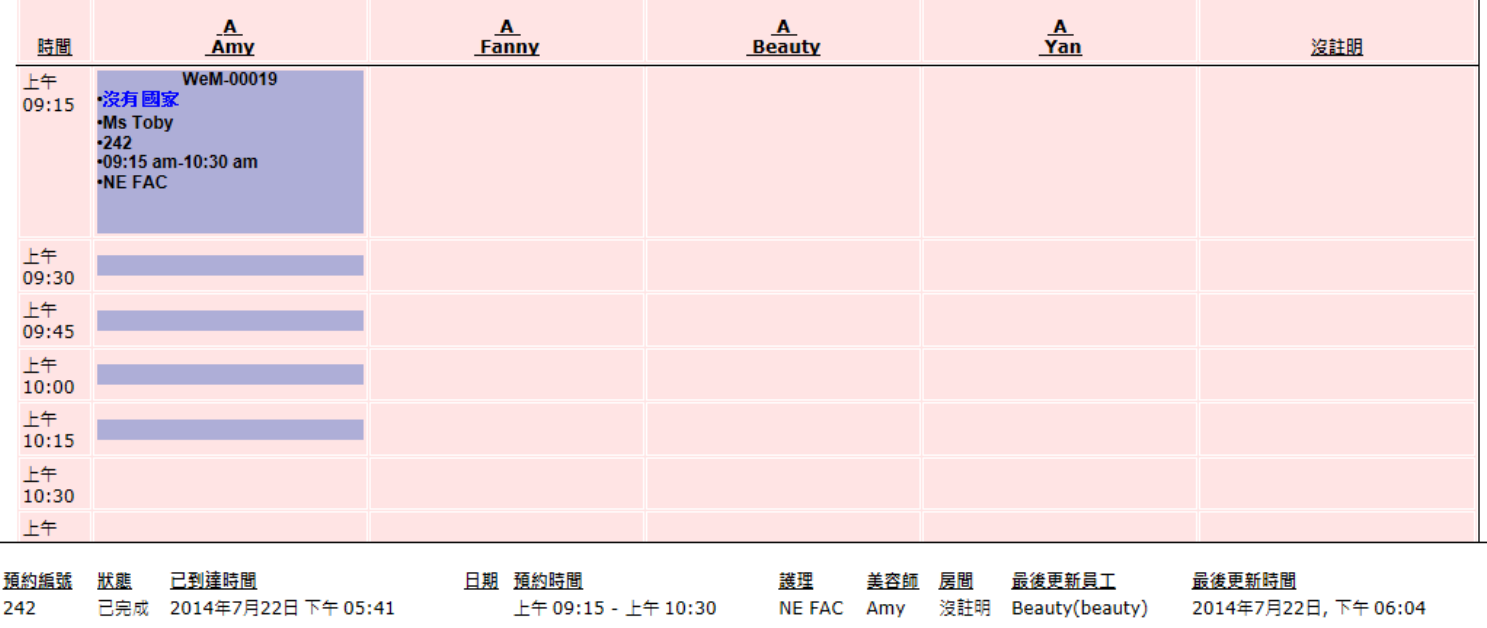

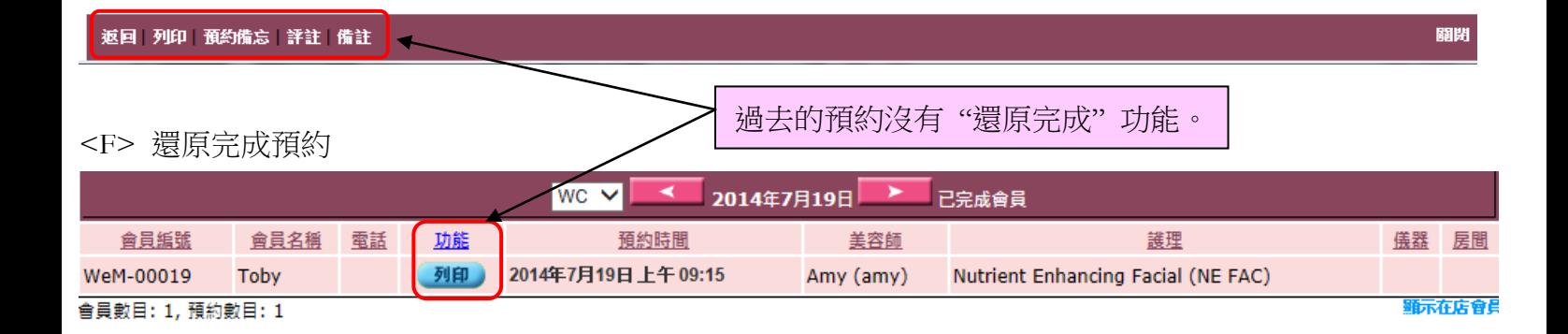

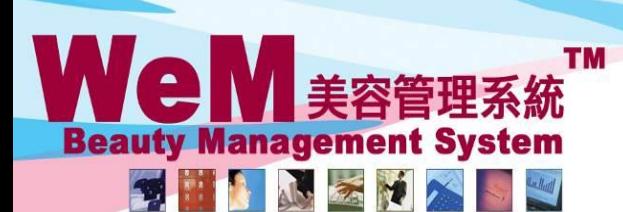

HKB2B Limited

HHB2B

香港灣仔軒尼詩道48-62號上海實業大廈11樓1102室

**Fn.hk** 

Rm 1102, Shanghai Industrial Investment Buliding, 48-62 Hennessy Road, Wan Chai, Hong Kong Tel: 2520 5128 Fax: 2520 6636 E-mail: wem@hkb2b.com.hk Website: http://hkb2b.com.hk

## 預約 > 搜尋

預約搜尋

搜尋 設定

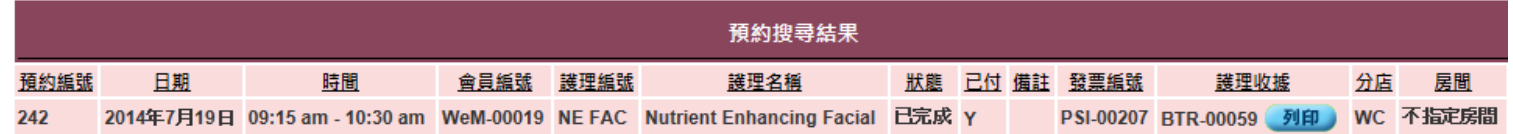

## 返回 重新搜查 列印 匯出

護理數目: 1 護理收據數目: 1 會員數目: 1

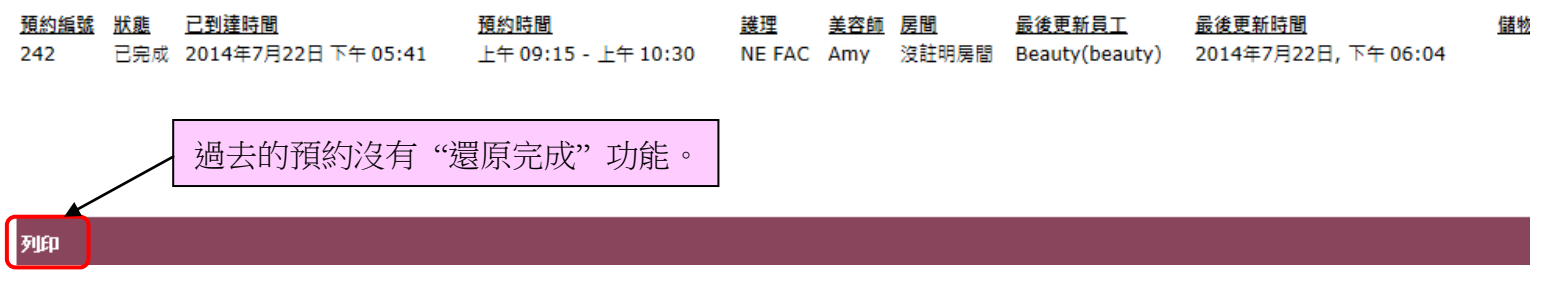